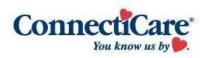

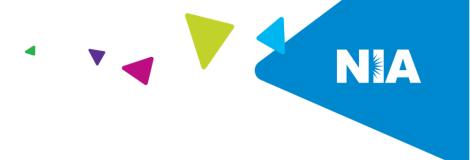

# ConnectiCare Interventional Pain Management (IPM) Program Quick Reference Guide for Ordering Providers

Effective October 1, 2015 Revised: June 1, 2023

Beginning October 1, 2015, ConnectiCare expanded its partnership with National Imaging Associates, Inc. (NIA) to provide utilization management for Interventional Pain Management (IPM) services on behalf of ConnectiCare. This program includes preauthorization/pre-registration for non-emergent outpatient IPM procedures for ConnectiCare members. This decision is consistent with industry-wide efforts to ensure clinically appropriate quality of care and to manage the increasing utilization of these services.

NIA will manage non-emergent outpatient IPM procedures through the existing contractual relationships with ConnectiCare. Providers may contact NIA to obtain preauthorization for procedures below scheduled:

# **Outpatient IPM Procedures Requiring Preauthorization Include:**

- Spinal Epidural Injections
- Paravertebral Facet Joint Injections or Blocks
- Paravertebral Facet Joint Denervation (Radiofrequency (RF) Neurolysis)
- Sacroiliac Joint Injections
- Implantable Infusion Pump Insertion

# Other Spine Procedures or Devices – (No or Limited Evidence of Effectiveness)

- Epidural Lysis of Adhesions (Racz procedure)
- Minimally Invasive Decompression (Including MILD)
- Percutaneous Thermal Intra Discal Procedures (including IDET)
- Interspinous Spacer Device (X-Stop)
- Posterior Intra-Facet Implants
- Prolotherapy

A separate preauthorization number is required for each procedure

If an urgent/emergent clinical situation exists outside of a hospital emergency room, please contact NIA immediately with the appropriate clinical information for an expedited review.

#### **Preauthorization Process**

The **preferred method** to submit preauthorization requests is through NIA's website RadMD.com. Providers that are unable to submit their request through RadMD or for urgent requests needing expedited review, providers may contact our Call Center at 1-877-607-2363.

Please refer to NIA's website <u>RadMD.com</u> to obtain the ConnectiCare/NIA Billable CPT<sup>®</sup> Codes Claim Resolution/Utilization Review Matrix for all of the CPT-4 codes that NIA authorizes on behalf of ConnectiCare.

As a provider of IPM services that require preauthorization, it is essential that you develop a process to ensure that the appropriate authorization number(s) has been obtained.

Payment will be denied for procedures performed without a preauthorization and the member cannot be balance-billed for such procedures.

## **IPM Important Notes:**

- IPM procedures performed in the emergency room or on an inpatient basis do not require preauthorization through NIA.
- All outpatient IPM procedures require a preauthorization through NIA for each procedure performed.
- It is the responsibility of the ordering provider to obtain authorization for all IPM procedures outlined. Failure to do so may result in non-payment of your claim.
- Authorizations are valid for 60 from the date of request.

# **Information Needed to Submit Preauthorization Requests**

To expedite the preauthorization process, please have the appropriate information available before logging into NIA's website, <a href="https://www.RadMD.com">https://www.RadMD.com</a> or calling NIA's Call Center at 1-877-607-2363.

(\*denotes required information):

- Name and office phone number of ordering physician\*
- Member name, date of birth, and ID number\*
- Requested procedure or CPT codes\*
- Name of provider office or facility where the service will be performed\*
- Anticipated date of service\*

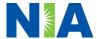

- Details justifying the pain procedure\*:
  - Date of onset of pain or exacerbation
  - Physician exam findings and member symptoms (including findings applicable to the requested services)
  - o Clinical Diagnosis
  - o Date and results of prior IPM procedures.
  - o Diagnostic imaging results, where available.
  - Active/Inactive conservative treatment modalities specific to the pain region in question that have been completed, with dates and duration, results (e.g., physical therapy, chiropractic or osteopathic manipulation, physician-based home exercise plan, hot pads, massage, ice packs and medication)
  - Documentation of member's pain levels (on a scale of 0-10) or impact on functional abilities

Please be prepared to upload or fax the following information, if requested:

- Clinical notes outlining onset of pain, conservative care modalities, outcomes and physical exam findings
- Date and results of prior IPM procedures
- Effectiveness of prior procedures on reducing pain
- Diagnostic Imaging results

Member symptoms, past clinical history and prior treatment information will be required and should be available at the time of the contact.

#### **Website Access**

- To get started, go to <a href="https://www.RadMD.com">https://www.RadMD.com</a>, click the New User button and submit a RadMD Application for New Account by selecting "Physician's office that orders procedures." Your RadMD login information should not be shared.
- If a user already has access to RadMD to initiate authorizations, RadMD access will allow users to submit an authorization for any procedures/products managed by NIA.
- You can request preauthorization at <u>RadMD.com</u> by clicking the "Request Pain Management or Minimally Invasive Procedure link which is a part of your main menu options. RadMD is available 24/7, except when maintenance is performed every third Thursday of the month from 9 pm midnight PST.
- Pended requests: If you are requesting preauthorizations through the NIA website and your request pends, you will receive a tracking number. You will then be required to submit additional clinical information to complete the process.
- Authorization status: You can check on the status of preauthorizations quickly and easily by using the "View Request Status" link on RadMD's main menu. In addition to the ability to view clinical documentation received by NIA, users can view links to case-specific communication to include requests for additional information and determination letters.
- The "Track an Authorization" feature will allow users who did not submit the original request to view the status of an authorization, as well as upload clinical information.

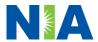

This option is also available as a part of your main menu options using the "Search by Tracking Number" feature. A tracking number is required with this feature.

#### **Telephone Access**

Call center hours of operation are Monday through Friday, 8 a.m. to 8 p.m. EST.
 You may obtain a preauthorization request by calling NIA at 1-877-607- 2363.

## **Submitting Claims**

Claims will continue to go directly to ConnectiCare. Please send your claims for IPM procedures to the following address:

ConnectiCare
P.O. Box 546
Farmington, CT 06034-054

#### **Quick Contacts**

- Website: www.RadMD.com
- Toll Free Phone Number: 1-877-607- 2363

Providers are encouraged to use EDI claims submission.

# **Frequently Asked Questions**

In this section NIA addresses commonly asked questions received from providers.

#### Where can I find NIA's Guidelines for these IPM procedures?

Guidelines can be found on NIA's website at <a href="https://www.RadMD.com">https://www.RadMD.com</a>.

# Is preauthorization necessary if ConnectiCare is not the member's primary insurance?

Yes. Authorization is required if ConnectiCare is secondary to another plan.

#### What does the NIA authorization number look like?

The NIA authorization number consists of alpha/numeric characters (e.g., 1234X567). In some cases, the ordering physician may instead receive an NIA tracking number (not the same as an authorization number) if the physician's authorization request is not approved at the time of initial contact. Physicians can use either number to track the status of their request on the RadMD website or via our Interactive Voice Response telephone system.

Who can I contact at NIA for questions, complaints, and appeals, etc.?

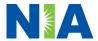

Please use the following NIA contacts by type of issue:

- To educate your staff on NIA procedures and to assist you with any provider issues or concerns, contact your NIA Area Provider Relations Manager.
- Preauthorization and claims payment complaints/appeals: Follow the instructions on your non-authorization letter or Explanation of Benefit (EOB)/Explanation of Payment (EOP) notification.
- If you have questions or need more information about this IPM preauthorization program, you may contact the NIA Provider Service Line at: 1-800-327-0641.

What will the member ID card look like? Will it have both NIA and ConnectiCare information on the card? Or will there be two cards?

The ConnectiCare member ID card will not have NIA identifying information on it.

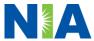